Министерство науки и высшего образования Российской Федерации ФГБОУ ВО "БАШКИРСКИЙ ГОСУДАРСТВЕННЫЙ УНИВЕРСИТЕТ" ФАКУЛЬТЕТ МАТЕМАТИКИ И ИНФОРМАЦИОННЫХ ТЕХНОЛОГИЙ

Утверждено: на заседании кафедры ИТиКМ протокол №11 от 19 июня 2019 г. «А.М. Болотнов Зав. кафедрой

Согласовано: Председатель УМК ФМ и ИТ А.М. Ефимов

# РАБОЧАЯ ПРОГРАММА ДИСЦИПЛИНЫ (МОДУЛЯ)

Прикладные системы имитационного моделирования *Часть, формируемая участниками образовательных отношений*

> ПРОГРАММА МАГИСТРАТУРЫ *Направление подготовки (специальность):* 09.04.03 Прикладная информатика

*Направленность (профиль) подготовки:*

Интеллектуальное управление и обработка информации

Квалификация — магистр

Разработчик (составитель):

канд. физ.-мат. наук, доцент

Jacul

\_\_\_\_\_\_\_\_\_\_\_\_\_\_\_\_\_\_\_/Манапова А.Р.

Для приема 2019 г.

Уфа — 2019

Составитель: кандидат физ.-мат. наук, доцент кафедры информационных технологий и компьютернои математики Манапова А.Р.

Рабочая программа дисциплины утверждена на заседании кафедры информационных технологий и компьютерной математики, протокол от 19.06.2019 г. №11.

Дополнения и изменения, касающиеся списка литературы и перечня ресурсов информационно-телекоммуникационнои сети, внесенные в рабочую программу дисциплины, утверждены на заседании кафедры информационных технологий и компьютерной математики, протокол от 29.05.2020 г. №10.

Заведующий кафедрой ДУД. М. Болотнов

Дополнения и изменения, внесенные в рабочую программу дисциплины, утверждены на заседании кафедры \_\_\_\_\_\_\_\_\_\_\_\_\_\_\_\_\_\_\_\_\_\_\_\_\_\_\_\_\_\_\_\_\_\_\_\_\_\_\_\_\_\_\_\_\_\_\_\_\_\_\_\_,

протокол № \_\_\_ от «\_\_\_» \_\_\_\_\_\_\_\_\_ 20 \_ г.

Заведующии кафедрои \_\_\_\_\_\_\_\_\_\_\_\_\_\_\_\_\_\_\_/ \_\_\_\_\_\_\_\_\_\_\_\_\_ /

Дополнения и изменения, внесенные в рабочую программу дисциплины, утверждены на заседании кафедры \_\_\_\_\_\_\_\_\_\_\_\_\_\_\_\_\_\_\_\_\_\_\_\_\_\_\_\_\_\_\_\_\_\_\_\_\_\_\_\_\_\_\_\_\_\_\_\_\_\_\_\_,

протокол № \_\_\_ от «\_\_\_» \_\_\_\_\_\_\_\_ 20 \_ г.

Заведующии кафедрои \_\_\_\_\_\_\_\_\_\_\_\_\_\_\_\_\_\_\_/ \_\_\_\_\_\_\_\_\_\_\_\_\_ /

#### **Список документов и материалов**

- 1. Перечень планируемых результатов обучения по дисциплине, соотнесенных с планируемыми результатами освоения образовательной программы 4
- 2. Цели и место дисциплины в структуре образовательной программы 5
- 3. Содержание рабочей программы (объем дисциплины, типы и виды учебных занятий, учебно-методическое обеспечение самостоятельной работы обучающихся) 5
- 4. Фонд оценочных средств по дисциплине 5

4.1. Перечень компетенций с указанием этапов их формирования в процессе освоения образовательной программы. Описание показателей и критериев оценивания компетенций на различных этапах их формирования, описание шкал оценивания 5

4.2. Типовые контрольные задания или иные материалы, необходимые для оценки знаний, умений, навыков и опыта деятельности, характеризующих этапы формирования компетенций в процессе освоения образовательной программы. Методические материалы, определяющие процедуры оценивания знаний, умений, навыков и опыта деятельности, характеризующих этапы формирования компетенций 7

5. Учебно-методическое и информационное обеспечение дисциплины 22 5.1. Перечень основной и дополнительной учебной литературы, необходимой для 22

освоения дисциплины

5.2. Перечень ресурсов информационно-телекоммуникационной сети «Интернет» и программного обеспечения, необходимых для освоения дисциплины 22

6. Материально-техническая база, необходимая для осуществления образовательного процесса по дисциплине 23

Приложение №1 24

# **1. Перечень планируемых результатов обучения по дисциплине, соотнесенных с планируемыми результатами освоения образовательной программы**

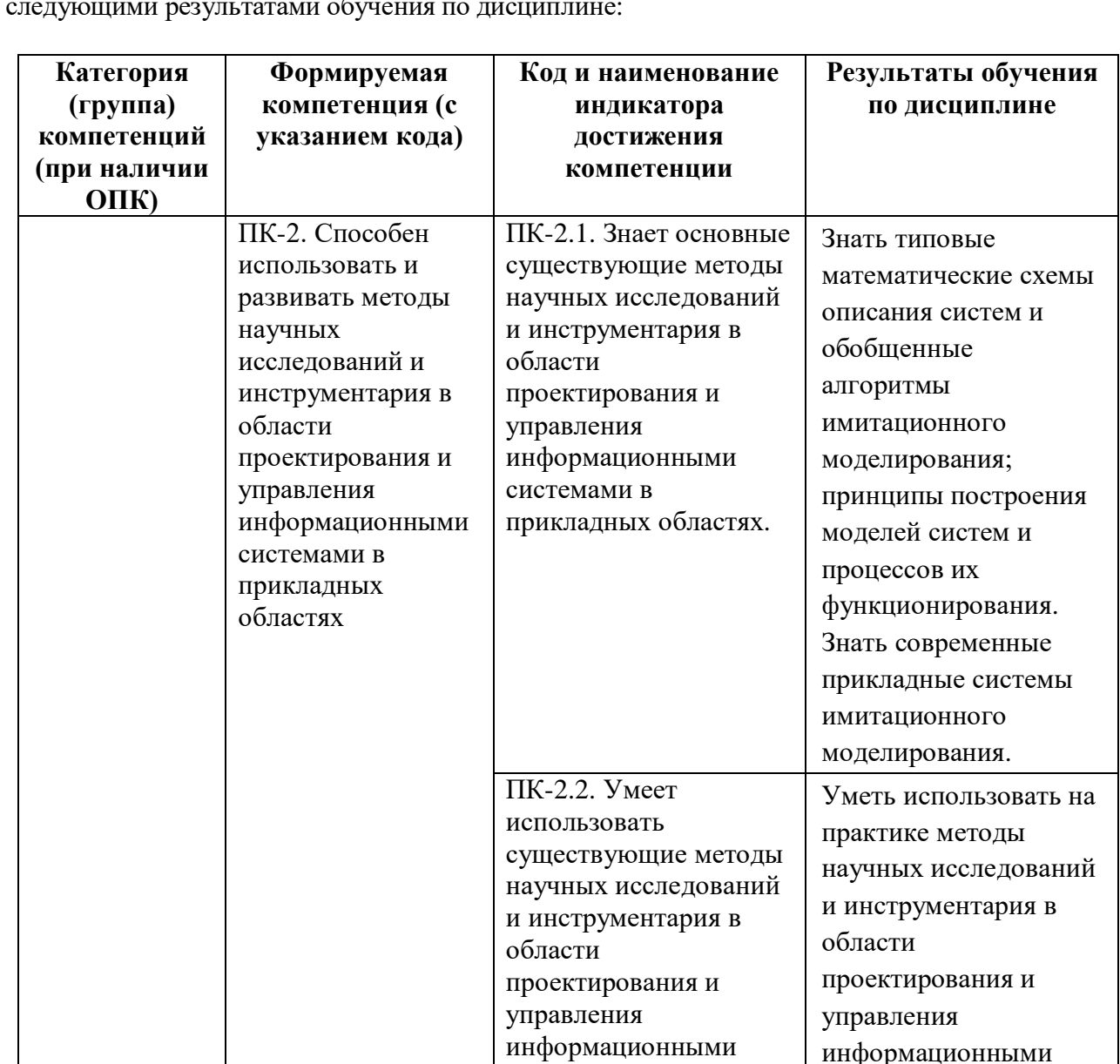

системами в

применения существующих методов научных исследований и инструментария в

области

проектирования и

прикладных областях.

ПК-2.3. Имеет навыки

системами в

имитационного моделирования и их применением для решения задач прикладного характера.

прикладных областях.

Владеть технологиями

В результате освоения образовательной программы обучающийся должен овладеть следующими результатами обучения по дисциплине:

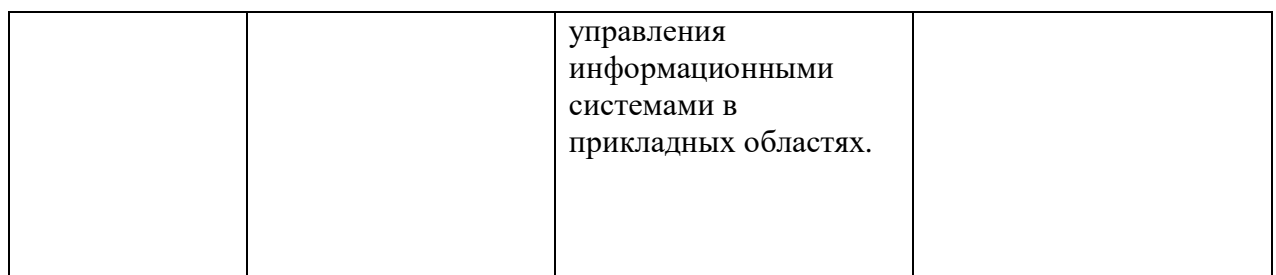

# **2. Цели и место дисциплины в структуре образовательной программы**

Дисциплина «Прикладные системы имитационного моделирования» входит в часть, формируемую участниками образовательных отношений Б1.В.ДВ.01.01 дисциплины (модуля).

Дисциплина «Прикладные системы имитационного моделирования» изучается на 1 курсе в 1 семестре.

Целью преподавания дисциплины является ознакомление магистрантов с наиболее популярными современными системы имитационного моделирования, в том числе, AnyLogic, GPSS World, Simscript с элементами программирования на языках  $C#$ , Java и технологий хранилищ данных. Теоретическая и практическая подготовка магистрантов должна обеспечить получение знаний и представлений в области современных систем имитационного моделирования, достаточных для эффективной профессиональной деятельности. При этом подразумевается приобретение магистрантами такого уровня знаний, который бы позволил им самостоятельно анализировать возможности выбираемого программного средства для выполнения той или иной конкретной задачи и на основании проведенного анализа выбирать наиболее подходящую прикладную программу.

Знания и умения, приобретенные магистрантами в результате изучения дисциплины, будут использоваться при изучении дисциплин «Прикладное программное обеспечение в научных и инженерных исследованиях», «Технология разработки программного обеспечения», а также в научно-исследовательской работе и при написании магистерской диссертации.

# **3. Содержание рабочей программы (объем дисциплины, типы и виды учебных занятий, учебно-методическое обеспечение самостоятельной работы обучающихся)**

Содержание рабочей программы представлено в Приложении № 1.

# **4. Фонд оценочных средств по дисциплине**

**4.1. Перечень компетенций с указанием этапов их формирования в процессе освоения образовательной программы. Описание показателей и критериев оценивания компетенций на различных этапах их формирования, описание шкал оценивания**

Код и формулировка компетенции ПК-2

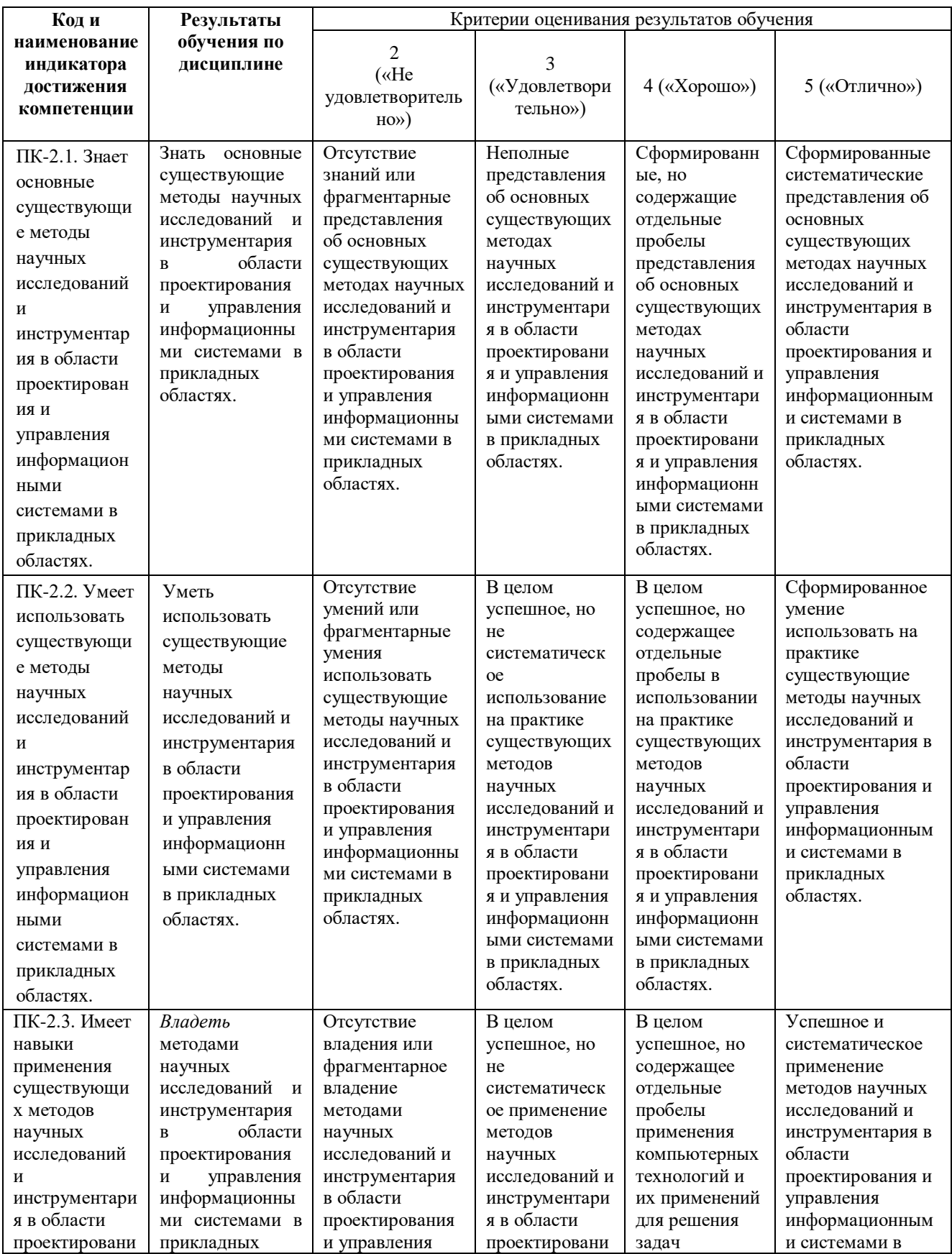

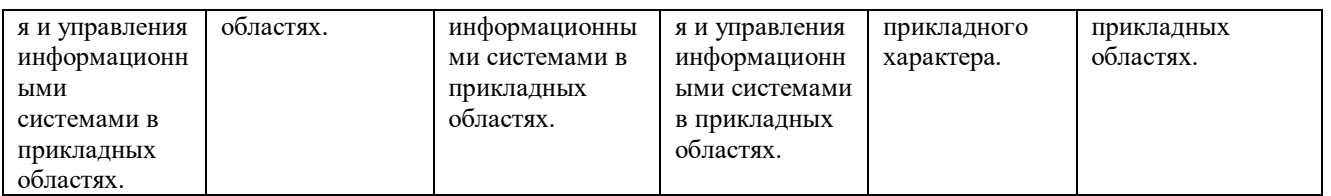

Показатели сформированности компетенции. Шкалы оценивания: для экзамена:

«2» –«неудовлетворительно»;

«3»–«удовлетворительно»;

«4»–«хорошо»;

«5»–«отлично».

**4.2. Типовые контрольные задания или иные материалы, необходимые для оценки знаний, умений, навыков и опыта деятельности, характеризующих этапы формирования компетенций в процессе освоения образовательной программы. Методические материалы, определяющие процедуры оценивания знаний, умений, навыков и опыта деятельности, характеризующих этапы формирования компетенций**

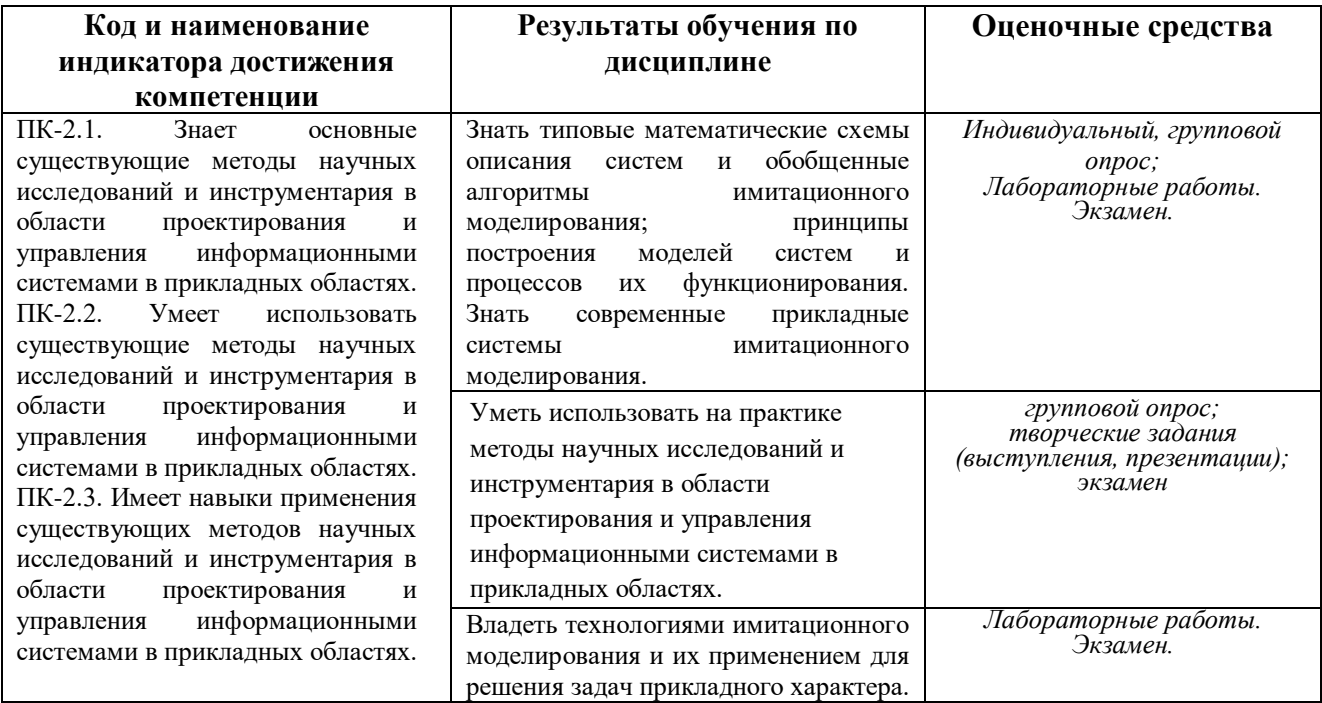

# **Экзаменационные билеты**

Экзамен является оценочным средством для всех этапов освоения компетенций. Структура экзаменационного билета: 3 вопроса. Первый вопрос — теоретический, второй и третий вопросы — практические.

#### *Перечень вопросов для экзамена*

- 1. Какие существуют основные парадигмы (направления) имитационного моделирования, в чем их особенности (кратко)?
- 2. В чем суть системно-динамического моделирования? Перечислите основные архетипы системной динамики.
- 3. Перечислите основные функции распределения случайных величин, используемые в стохастических экспериментах. Опишите процедуру подготовки данных для проведения стохастического эксперимента.
- 4. Опишите принцип работы генетического алгоритма.
- 5. В чем назначение операторов кроссинговера и мутации в генетическом алгоритме? Что такое популяция в генетическом алгоритме?
- 6. Дайте определения особи, хромосомы и популяции для генетического алгоритма. Каковы критерии останова генетического алгоритма.
- 7. В чем суть агентного моделирования? Какое значение имеет карта состояний в агентном моделировании?
- 8. Как при мультиагентном моделировании реализуется взаимодействие агентов друг с другом и внешней средой?
- 9. Чем отличается непрерывное и дискретное моделирование систем? Чем отличается системно-динамическое моделирование от моделирования сложных динамических систем?
- 10. В чем суть дискретно-событийного моделирования? Опишите принципы проектирования моделей массового обслуживания.
- 11. Какие парадигмы имитационного моделирования поддерживаются в системах GPSSWorld иAnyLogic соответственно?
- 12. Какие парадигмы имитационного моделирования поддерживаются в системах Simscript III иAnyLogic соответственно?
- 13. Опишите основные характеристики модели (проекта) в Simscript, в частности, каким образом задается модельное время, количество «прогонов» модели, и др.
- 14. Как с помощью AnyLogicрешаются задачи по оценки рисков и оптимизации?
- 15. Как с помощью GPSSWorldрешаются задачи по оценки рисков и оптимизации?
- 16. Как AnyLogic интегрируется с внешними источниками данных (MSExcel и СУБД)? Опишите механизм интеграции системы имитационного моделирования с информационным Хранилищем.
- 17. Опишите процедуру создания мультиагентной модели в AnyLogic. Что такое стейтчарт?
- 18. Опишите процедуру публикации модели AnyLogic в WEB. В чем отличие механизма работы модели AnyLogic в виде Java-апплета от Java-приложения. Как можно использовать RMI?
- 19. Опишите процедуру создания анимационных имитационных моделей на AnyLogic. Как можно управлять пространственной динамикой объектов?

### **Образец экзаменационного билета**

# МИНИСТЕРСТВО ОБРАЗОВАНИЯ И НАУКИ РОССИЙСКОЙ ФЕДЕРАЦИИ Федеральное государственное бюджетное образовательное учреждение высшего профессионального образования **БАШКИРСКИЙ ГОСУДАРСТВЕННЫЙ УНИВЕРСИТЕТ**

Факультет математики и информационных технологий магистры 1 год, 1 семестр, 2019/2020 учебный год

Дисциплина Прикладные системы имитационного моделирования Направление *09.04.03 – Прикладная информатика*

# **ЭКЗАМЕНАЦИОННЫЙ БИЛЕТ № 1**

1. Какие существуют основные парадигмы (направления) имитационного моделирования, в чем их особенности (кратко)?

2. Опишите принцип работы генетического алгоритма.

3. Опишите процедуру создания анимационных имитационных моделей на AnyLogic. Как можно управлять пространственной динамикой объектов?

*Преподаватель А.Р. Манапова*

*Зав. Кафедрой ИТ и КМ А.М. Болотнов*

# **Критерии оценки:**

- **«отлично»** выставляется студенту, если студент дал полные, развернутые ответы на все теоретические вопросы билета, продемонстрировал знание функциональных возможностей, терминологии, основных элементов, умение применять теоретические знания при выполнении практических заданий. Студент без затруднений ответил на все дополнительные вопросы. Практическая часть работы выполнена полностью без неточностей и ошибок;
- **«хорошо»** выставляется студенту, если студент раскрыл в основном теоретические вопросы, однако допущены неточности в определении основных понятий. При ответе на дополнительные вопросы допущены небольшие неточности. При выполнении практической части работы допущены несущественные ошибки;
- **«удовлетворительно»** выставляется студенту, если при ответе на теоретические вопросы студентом допущено несколько существенных ошибок в толковании основных понятий. Логика и полнота ответа страдают заметными изъянами. Заметны пробелы в знании основных методов. Теоретические вопросы в целом изложены достаточно, но с пропусками материала. Имеются принципиальные ошибки в логике построения ответа на вопрос. Студент не решил задачу или при решении допущены грубые ошибки;
- **«неудовлетворительно»** выставляется студенту, если ответ на теоретические вопросы свидетельствует о непонимании и крайне неполном знании основных понятий и методов. Обнаруживается отсутствие навыков применения теоретических знаний при выполнении практических заданий. Студент не смог ответить ни на один дополнительный вопрос.

Допуск и оценка за экзамен выставляется только в том случае, когда сданы три лабораторные работы на оценки *хорошо* и/ *отлично*.

### **Темы эссе**

#### **(рефератов, докладов, сообщений)**

#### по дисциплине *Прикладные системы имитационного моделирования*

*(наименование дисциплины)*

#### *Темы рефератов:*

- 1. Демографические модели Мальтуса и Ферхюльста.
- 2. Макроэкономическая модель Солоу.
- 3. Многоотраслевые модели Леонтьева и Неймана.
- 4. Модель поведения потребителя на основе функции полезности и производителя на основе производственной функции.
- 5. Модель «хищник-жертва».
- 6. Сравнительные характеристики имитационной системы Arena.
- 7. Сравнительные характеристики имитационной системы ENTERPRISE DYNAMICS.
- 8. Сравнительные характеристики имитационной системы EXTENDSIM PRO.
- 9. Сравнительные характеристики имитационной системы FLEXSIM.
- 10. Сравнительные характеристики имитационной системы SIMUL8 PROFESSIONAL.
- 11. Сравнительные характеристики имитационной системы SIMIO ENTERPRISE EDITION.
- 12. Сравнительные характеристики имитационной системы WITNESS.
- 13. Сравнительные характеристики имитационной системы SAS SIMULATION STUDIO.
- 14. Сравнительные характеристики имитационной системы PROMODEL OPTIMIZATION SUITE.
- 15. Сравнительные характеристики имитационной системы SIMIO ENTERPRISE EDITION.

#### **Примерные критерии оценки:**

*- Отлично* выставляется студенту, если раскрыта суть рассматриваемого аспекта и причина его рассмотрения; описание существующих для данного аспекта проблем и предлагаемые пути их решения; доклад имеет презентацию; соблюден регламент при представлении доклада; представление, а не чтение материала; использованы нормативные, монографические и периодические источники литературы; четкость дикции; правильность и своевременность ответов на вопросы; оформление доклада в соответствии с требованиями сдача его преподавателю;

-*Хорошо* выставляется студенту, если не выполнены любые два из вышеуказанных условий;

**-** *Удовлетворительно* выставляется студенту, если не выполнены любые четыре из вышеуказанных условий;

**-** *Неудовлетворительно* выставляется студенту, если не выполнены любых шесть из указанных условий

### **Задания для лабораторных работ**

# **Лабораторная работа № 1**

#### **Варианты индивидуальных заданий**

1. Промоделировать работу врача терапевта. Интервалы приходов пациентов распределены равномерно в интервале *а*. Время приѐма *b* также распределено равномерно. Пациенты принимаются в порядке «первым пришѐл – первым обслужен». Модель работы врача должна обеспечить сбор статистики об очереди. Необходимо промоделировать работу врача в течение *с* часов. Варианты заданий приведены в табл. 1.

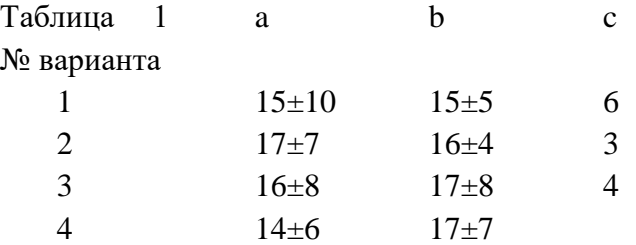

2. Промоделировать работу библиотекаря. Интервалы прихода читателей распределены равномерно в интервале *а*. Время работы *b* с читателями также распределено равномерно. Читатели обслуживаются в порядке «первым пришѐл – первым обслужен». Модель работы библио-текаря на GPSS должна обеспечить сбор статистики об очереди. Необходимо промоделировать работу библиотекаря в течение *с* часов. Варианты заданий приведены в табл. 2

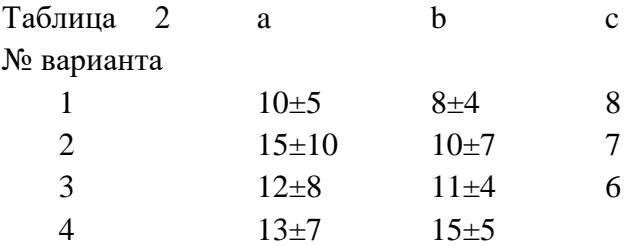

3. Промоделировать работу билетной кассы аэрофлота. Интервалы прихода пассажиров распределены равномерно, в интервале *а*. Время обслуживания *b* также распределено равномерно. Пассажиры обслуживаются в порядке «первым пришѐл – первым обслужен». Необходимо промоделировать работу кассы в течение *с* часов. Варианты заданий приведены в табл. 3

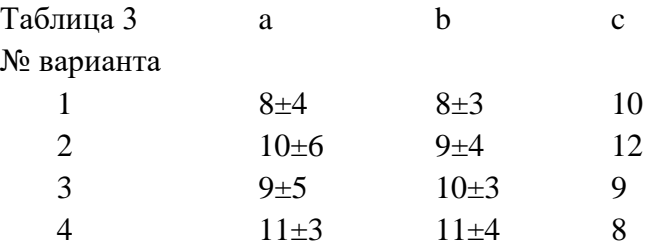

4. В пункте обмена валюты имеется 1 касса. Интервалы прихода клиентов распределены равномерно, *а* минут. Время обслуживания так же равномерно распределено по *b* минут. Клиенты обслуживаются в порядке «первым пришѐл – первым обслужен». Модель работы обменного пункта должна обеспечить сбор статистики об очереди. Необходимо промоделировать работу пункта в течение часов. Варианты заданий приведены в табл. 4.

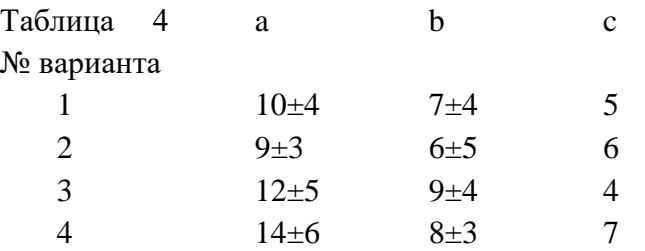

5. На почте имеется 1 окно приема телеграмм. Интервалы прихода клиентов распределены равномерно в интервале *а* минут. Время приема телеграмм так же распределено равномерно *b* минут. Обслуживание ведется в порядке «первым пришел – первым обслужен». Модель работы окна приема телеграмм должна обеспечить сбор статистики об очереди. Необходимо промоделировать работу окна приема телеграмм в течение *с* часов. Варианты заданий приведены в табл. 5.

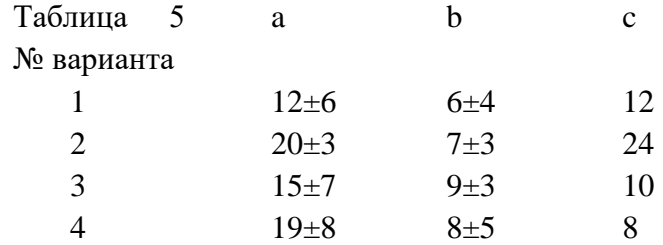

#### **Дополнительные задания к лабораторной работе**

1. Используя среднее значение интервала времени приходов, определите, сколько клиентов может прийти в течение часов. Сравните это число с фактическим числом приходов. 2. Используя среднее значение интервала времени приходов и среднее значение времени обслуживания, подсчитайте нагрузку врача (библиотекаря, билетной кассы, обменного пункта, окна приема телеграмм). Сравните еѐ со статистическим значением нагрузки. 38

3. Рабочие приходят в кладовую через каждые  $300 \pm 250$  с. Здесь они получают детали для неисправных станков. Кладовщику требуется  $280 \pm 150$  с. на поиск необходимой детали для одного рабочего. а) Напишите модель на GPSS для этого случая, выполните моделирование на интервале 8-часового модельного времени. Стоимость потерь из-за поломки станка и простоя рабочего в очереди составляет 0,5 цента в секунду (т.е. 18 долларов в час). Каков в этом случае ущерб предприятию в течение восьмичасового рабочего дня в модели? б) Предположим, что кладовщик получает 4 доллара в час. Он может быть заменен другим кладовщиком, получающим 4,5 доллара в час, но зато выполняющим заявки рабочих за 280  $\pm$  50 с. Выполните моделирование и рассчитайте ущерб из-за простоев рабочих в этом случае. Что лучше: оставить старого или нанять нового кладовщика? Насколько точен в данном случае результат сравнения двух решений? Какие меры следует предпринять, чтобы сделать более точный вывод?

Описание методики оценивания:

#### **Критерии оценки**:

За отчёт по лабораторной работе №1

- *Отлично* выставляется студенту, если нет замечаний;

- *Хорошо* выставляется студенту, если имеются несущественные замечания;

- *Удовлетворительно* выставляется студенту, если в целом получены верные результаты, но имеются существенные замечания.

#### **Лабораторная работа № 2. Исследование систем массового обслуживания**

*Задание №1.* В банковский офис обращаются клиенты. Офис представляет собой автоматизированный пункт обслуживания, в котором установлен банкомат. Клиент может снять деньги в банкомате, либо получить консультацию у работников банка. Первый канал – очередь клиентов к банкомату, а второй канал – очередь к консультантам (или кассирам). Количество консультантов равно четырем. Банкомат обслуживает одновременно одного клиента. Клиенты прибывают с интенсивностью λ=0,87. Одновременно в офисе может находиться не более 15 клиентов. Интервал времени работы банкомата подчиняется треугольному закону распределения с параметрами xmin=0.5, xmax=1,3 предпочтительное значение 1.

Задания: а) Постройте гистограмму распределения времени в точке обслуживания клиентов банкоматом. б) Постройте гистограмму распределения времени обслуживания клиентов консультантами банка. в) Увеличьте в модели число консультантов до пяти, протестируйте созданную модель. (2)

*Задание 2.* Измените правила распределения клиентов между каналами обслуживания в *задании 1* элементом SelectOutput. Выберите на вкладке «Основные» режим переключения «При выполнении условия». В качестве условия задайте queue.size()<15, где 15 максимальная длина очереди, а size() метод, который возвращает текущий размер очереди.

Поставьте эксперимент для определения значения интенсивности входного потока заявок, при котором система сохраняет работоспособность. Для изменения интенсивности λ в диапазоне от [0.1...3] создайте интерфейс эксперимента с помощью ползунка. Обеспечьте предварительный просмотр выбранного значения λ. (2)

*Задание №3.* В систему поступают заявки – телефонные вызовы с интервалом времени между вызовами, который соответствует экспоненциальному закону распределения с интенсивностью  $\lambda$ =1.5.

Заявки обслуживаются в процессоре. Обслуживание заявки выполняется с интенсивностью  $\mu$ =0.5. При обслуживании вызова используется N каналов телефонной сети. Число каналов телефонной станции изменяется от 1 до 100.

Постройте модель обслуживания телефонных вызовов в соответствии с описанием. Вид модели показан на рисунке 3.1.

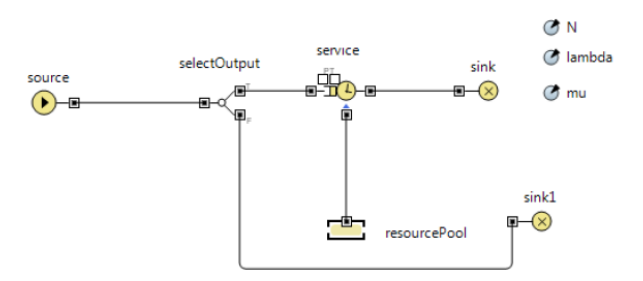

Рис.3.1. Система обслуживания вызовов

Параметры модели: *N* - число каналов – линий связи, *lambda (λ)* – интенсивность прихода заявок, *mu (μ)* – интенсивность обслуживания заявок в процессоре – *service.*

Параметр N должен быть целого типа *int*. (2)

*Задание №4* (**Система массового обслуживания с отказами).** Построить модель автозаправочной станции. При построении модели считать, что автозаправочная станция представляет собой одноканальную систему массового обслуживания (СМО). Постройте СМО в соответствии с рисунком 3.14. Элемент *sink2* свяжите с портом P , а элемент *sink1* с портом T очереди.

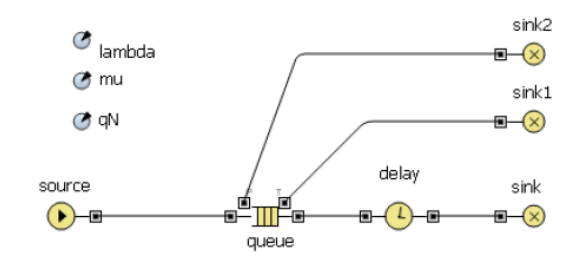

Рис.3.14. Модель СМО

Заявки – автомобили поступают в систему по времени между прибытиями. Изменение времени соответствует экспоненциальному закону распределения с интенсивностью *λ (lambda),* равной 0.5. Для задания времени используйте встроенную функцию AnyLogic *exponential (lambda).*

Вместимость очереди *qN* равна 10 автомобилям. Заявки могут покидать очередь по истечении таймаута через порт T. Значение таймаута равно 20. Заявки могут быть вытеснены из очереди, если в очередь приходит заявка с большим приоритетом через порт P.

Приоритет заявок целое число, которое выбирается в модели случайно из диапазона от 1 до 5. Для получения кода приоритета используйте функцию AnyLogic *uniform*, которая возвращает равномерно распределенное число в заданном диапазоне: *(int)uniform(1,5).*

Так как функция возвращает результат типа *double*, его нужно преобразовать к типу *int* с помощью операции приведения типов Java *(type),* здесь *type* – требуемой результирующий тип преобразования.

Процессор обслуживания (бензоколонка) *delay* выполняет обработку заявки с явно заданным временным интервалом, который подчиняется экспоненциальному закону распределения. Интенсивность работы процессора *μ (mu)* равна 0.25.

Настройте эксперимент модели:

Модельное время измеряется в минутах. Конечное время моделирования 500 минут. Режим выполнения презентации равен 32 единицам.

А) Создайте интерфейс для эксперимента, так как это показано на рисунке 3.15.

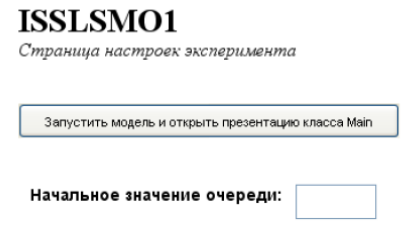

Рис.3.15. Интерфейс эксперимента

Интерфейс позволяет изменять с помощью текстового поля емкость очереди СМО - *qN*. В качестве начального значения примите длину равную 10 заявкам.

Выполните запуск модели.

Внесите изменения в модель. (1)

Определите в процентах:

Б) долю вытесненных заявок - автомобилей через порт P очереди;(1)

В) долю заявок - автомобилей покинувших СМО не дождавшихся обслуживания (вытесненных через порт T очереди); (1)

Г) долю обработанных заявок - автомобилей. (1) (Итого 4)

*Задание №5 (***Разработка двухканальной СМО).** Дополните модель СМО, созданную в задании 4 вторым каналом, для обслуживания заявок, вытесненных из очереди согласно приоритету. Принципиальная схема СМО показана на рисунке:

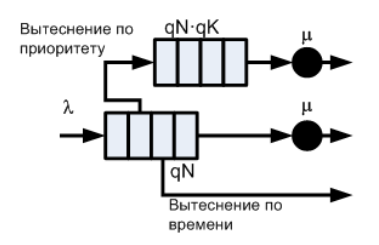

Емкость очереди второго канала вычисляется по формуле:  $N \! = \! qN \! \cdot \! qK$  .

Здесь qN – емкость очереди главного канала СМО, a qK – коэффициент, изменяющийся в пределах от 1 до 10.

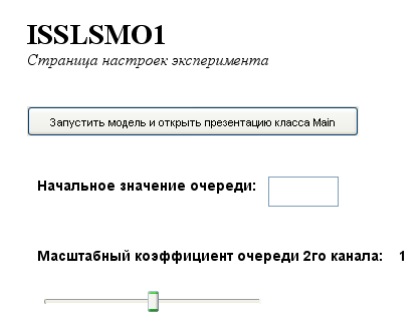

Создайте эксперимент с интерфейсом, для задания значения qN очереди и qK. Для задания qN используйте текстовое поле, а для задания qK элемент «бегунок» с начальным значением равным 1. (2)

*Задание 6 (***Модель трехканальной СМО).** Разработайте модель трехканальной СМО заправочной станции. На вход системы поступает поток заявок-автомобилей с интенсивностью λ=0.67 и интервалом времени, который описывается экспоненциальным законом распределения. Коммутатор распределяет заявки по каналам обслуживания бензоколонкам. Канал обслуживания состоит из накопителя емкостью *qK*=20 и процессора обслуживания (колонки), работающего с интенсивностью μ=0.25. Емкость каждого накопителя и интенсивность работы процессоров одинаковые. Распределение времени обработки заявки экспоненциальное. Заявки могут вытесняться из накопителей при истечении таймаута равного 20.

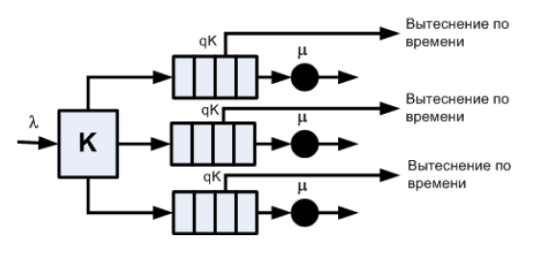

Рис.3.23. Схема трехканальной СМО

Алгоритм работы коммутатора:

1. Предполагается, что в каком либо накопителе всегда есть, хотя бы одно свободное место.

2. Сначала определяется загрузка накопителя первого канала, если в накопителе есть свободное место, то заявка помещается в накопитель.

3. Если в накопителе нет свободных, то проверяется наличие свободного места в накопителе второго канала

4. Если он занят, то заявка поступает в накопитель третьего канала.

#### **Методические указания**

Для построения коммутатора используйте два элемента selecOutput из палитры Enterprise Library. Элементы должны срабатывать по условию. Условие должно проверять наличие свободных мест в очереди канала. Для определения текущего размера очереди используйте ее метод size(), который возвращает результат типа double. (2)

*Задание № 7 (***Модель трехканальной СМО без очередей).** Требуется разработать модель автозаправки с общей очередью, которая соответствует принципиальной схеме, показанной на рисунке 3.25:

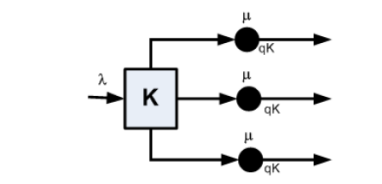

Рис.3.25. Схема трехканальной СМО без накопителя

В такой системе заявки - автомобили сразу поступают в процессор обслуживания бензоколонку. Процессор обслуживания может принять одновременно *qK* заявок. Интенсивность обслуживания заявок процессором равна μ, распределение времени обслуживания соответствует экспоненциальному закону.

Алгоритм работы коммутатора заявок K соответствует алгоритму работы коммутатора модели *задания 5*.

Постройте модель для  $\lambda$ =0.05,  $\mu$ =0.02. Заявки пребывают в систему в течение интервала времени, изменение которого соответствует экспоненциальному закону распределения. Значение *qK* примите равным 10.

Определите загрузку в процентах каждого процессора системы. Результат моделирования выведите в виде презентации, показанной на рисунке 3.26. Загрузку процессоров выведите с помощью столбиковых диаграмм. Порядок прохождения заявок через процессор покажите в виде траектории их движения.

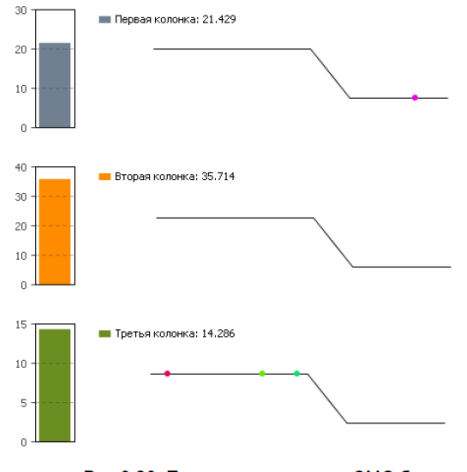

Рис.3.26. Презентация модели СМО без очередей

Создайте отдельные области просмотра для презентации модели и модели СМО.

Параметры эксперимента модели:

Модельное время измеряется в минутах.

Конечное время моделирования 500 минут.

Режим выполнения презентации равен 32 единицам. (3)

#### Описание методики оценивания:

### **Критерии оценки**:

За отчёт по лабораторной работе № 2

- *Отлично* выставляется студенту, если нет замечаний;

- *Хорошо* выставляется студенту, если имеются несущественные замечания;

- *Удовлетворительно* выставляется студенту, если в целом получены верные результаты, но имеются существенные замечания.

# **Лабораторная работа № 3. Построение и анализ моделей при помощи языка SIMSCRIPT**

Постановка задачи: разработать имитационную модель работы порта, в котором происходит разгрузка судов с использованием **п** кранов, смонтированных на трек. В доке есть место для **n** кораблей. Краны работают следующим образом: если в доке находятся **n** кораблей, то каждый кран выгружает один из них. Если есть только один корабль, то все работают над ним, уменьшая его время разгрузки в **n** раз. Если прибывает другой корабль в тот момент, когда краны обслуживают одно судно, один из кранов немедленно начнет обслуживать прибывший корабль. Если прибывает третий корабль, то следующий кран начинает обслуживать вновь прибывший корабль, и т.д. Если прибывает  $n + 1$ , то он встает в очередь. Ожидающие корабли разгружаются по правилу first-come-first-served, то есть первый пришел - первый обслужен.

При постановке задачи будем предполагать, что корабли прибывают в среднем три раза в четыре дня, но промежутки между приходами распределены по экспоненциальному закону.

В ходе имитационного моделирования процесса работы порта мы хотим получить следующие основные характеристики: максимальную и среднюю длину очереди и время цикла судов (постановки в очередь и разгрузки) – минимум, максимум и среднее значение.

Требуется: 1. разработать на основе системы имитационного моделирования имитационную модель процесса обработки грузов в морских портах.

2. На основе имитационной модели морского порта определить его основные характеристики, и оценить адекватность модели.

3. Применить имитационную модель для решения задач улучшения процесса управления ресурсами.

Описание методики оценивания:

#### **Критерии оценки**:

За отчёт по лабораторной работе № 3

- *Отлично* выставляется студенту, если нет замечаний;

- *Хорошо* выставляется студенту, если имеются несущественные замечания;

- *Удовлетворительно* выставляется студенту, если в целом получены верные результаты, но имеются существенные замечания.

#### **Индивидуальные/групповые творческие задания (проекты):**

1. Разработка системно-динамической имитационной модели, описывающей систему показателей условной торгово-производственной компании (на SIMSCRIPT).

2. Разработка системно-динамической имитационной модели на примере розничного магазина (на SIMSCRIPT).

3. Разработка системно-динамической имитационной модели на примере предприятия по производству бумаги (на SIMSCRIPT).

4. Разработка имитационной модели простой динамической системы (на примере паронагревательной установки) (на AnyLogic).

5. Разработка модели массового обслуживания покупателей на примере небольшого магазина детских товаров (на AnyLogic).

6. Разработка мультиагентной модели поведения двух-трех групп потребителей на условном рынке товаров и услуг (на AnyLogic).

7. Разработка мультиагентной модели поведения двух-трех конкурирующих производителей на условном рынке товаров и услуг (на AnyLogic).

8. Разработка дискретной (процессной) модели, описывающей движение товаров от производителя к потребителям через условную транспортную систему (на SIMSCRIPT).

9. Разработка стохастической модели, позволяющей оценивать влияние различных рискфакторов на прибыль условной компании (на SIMSCRIPT или AnyLogic).

10. Разработка оптимизационной модели, позволяющей отбирать наиболее рентабельные инвестиционные проекты при ограничении на величину инвестиционного капитала (на Powersim).

11. Разработка сценарной модели бюджетирования, интегрированной с MS Excel, для условной компании (на SIMSCRIPT).

12. Разработка имитационной модели, интегрированной с информационным Хранилищем (MSSQLServer, Oracle, SAPBW) с использованием условных статистических данных (на Powersim или AnyLogic).

### **5. Учебно-методическое и информационное обеспечение дисциплины**

# **5.1. Перечень основной и дополнительной учебной литературы, необходимой для освоения дисциплины**

#### **Основная литература**:

1. Палей, А. Г. Имитационное моделирование. Разработка имитационных моделей средствами iWebsim и AnyLogic : учебное пособие / А. Г. Палей, Г. А. Поллак. — Санкт-Петербург: Лань, 2019. — 208 с. — ISBN 978-5-8114-3844-0. — Текст: электронный // Лань: электронно-библиотечная система. — URL: https://e.lanbook.com/book/122179 (дата обращения: 21.03.2020). — Режим доступа: для авториз. пользователей.

2. Решмин, Б. И. Имитационное моделирование и системы управления: учебное пособие / Б. И. Решмин. — 2-е изд., испр. и доп. — Вологда : Инфра-Инженерия, 2019. — 74 с. — ISBN 978-5-9729-0120-3. — Текст: электронный // Лань : электронно-библиотечная система. — URL: https://e.lanbook.com/book/108629 (дата обращения: 21.03.2020). — Режим доступа: для авториз. пользователей.

3. Кудрявцев, Е. М. GPSS World. Основы имитационного моделирования различных систем / Е. М. Кудрявцев. — Москва: ДМК Пресс, 2008. — 317 с. — ISBN 5-94074-219-X. — Текст: электронный // Лань : электронно-библиотечная система. — URL: https://e.lanbook.com/book/1213 (дата обращения: 21.03.2020). — Режим доступа: для авториз. пользователей.

### **Дополнительная литература:**

4. Программные продукты и системы: научно-практическое издание / Научноисследовательский институт «Центрпрограммсистем»; гл. ред. С.В. Емельянов - Тверь: Научно-исследовательский институт "Центрпрограммсистем", 2013. - № 2 (102). - 284 с.: схем., табл., ил. - ISSN 2311-2735; Доступ к тексту электронного издания возможен через Электронно-библиотечную систему "Университетская библиотека online".—

URL: [http://biblioclub.ru/index.php?page=book&id=459209](http://biblioclub.ru/index.php?page=book_red&id=459209)

5. Прикладная информатика / ред. А.А. Емельянова - Москва: Синергия ПРЕСС, 2011. - № 4(34). - 144 с. - ISSN 1993-8314; Доступ к тексту электронного издания возможен через Электронно-библиотечную систему "Университетская библиотека online".— - URL: [http://biblioclub.ru/index.php?page=book&id=120330](http://biblioclub.ru/index.php?page=book_red&id=120330)

### **5.2. Перечень ресурсов информационно-телекоммуникационной сети «Интернет» и программного обеспечения, необходимых для освоения дисциплины**

1. Универсальная Базы данных EastView (доступ к электронным научным журналам) <https://dlib.eastview.com/browse>

2. Научная электронная библиотека - elibrary.ru (доступ к электронным научным журналам) [https://elibrary.ru/projects/subscription/rus\\_titles\\_open.asp](https://elibrary.ru/projects/subscription/rus_titles_open.asp)

3. Электронная библиотека диссертаций РГБ - <http://diss.rsl.ru/>

4. Учебный центр компьютерных технологий - www.microinform.ru/

5. 6. SCOPUS - [https://www.scopus.com](https://www.scopus.com/search/form.uri?display=basic)

7. Web of Science - [http://apps.webofknowledge.com](http://apps.webofknowledge.com/)

8. <http://www.minutemansoftware.com/simulation.htm> - студенческая версия GPSSWorld, в

свободном доступе

9.<https://www.anylogic.ru/> - студенческая версия AnyLogic, в свободном доступе

10. <http://www.simscript.com/> - SimscriptIII Student Release 4.0 (32-bit, gnu), в свободном

доступе

# **6. Материально-техническая база, необходимая для осуществления образовательного процесса по дисциплине**

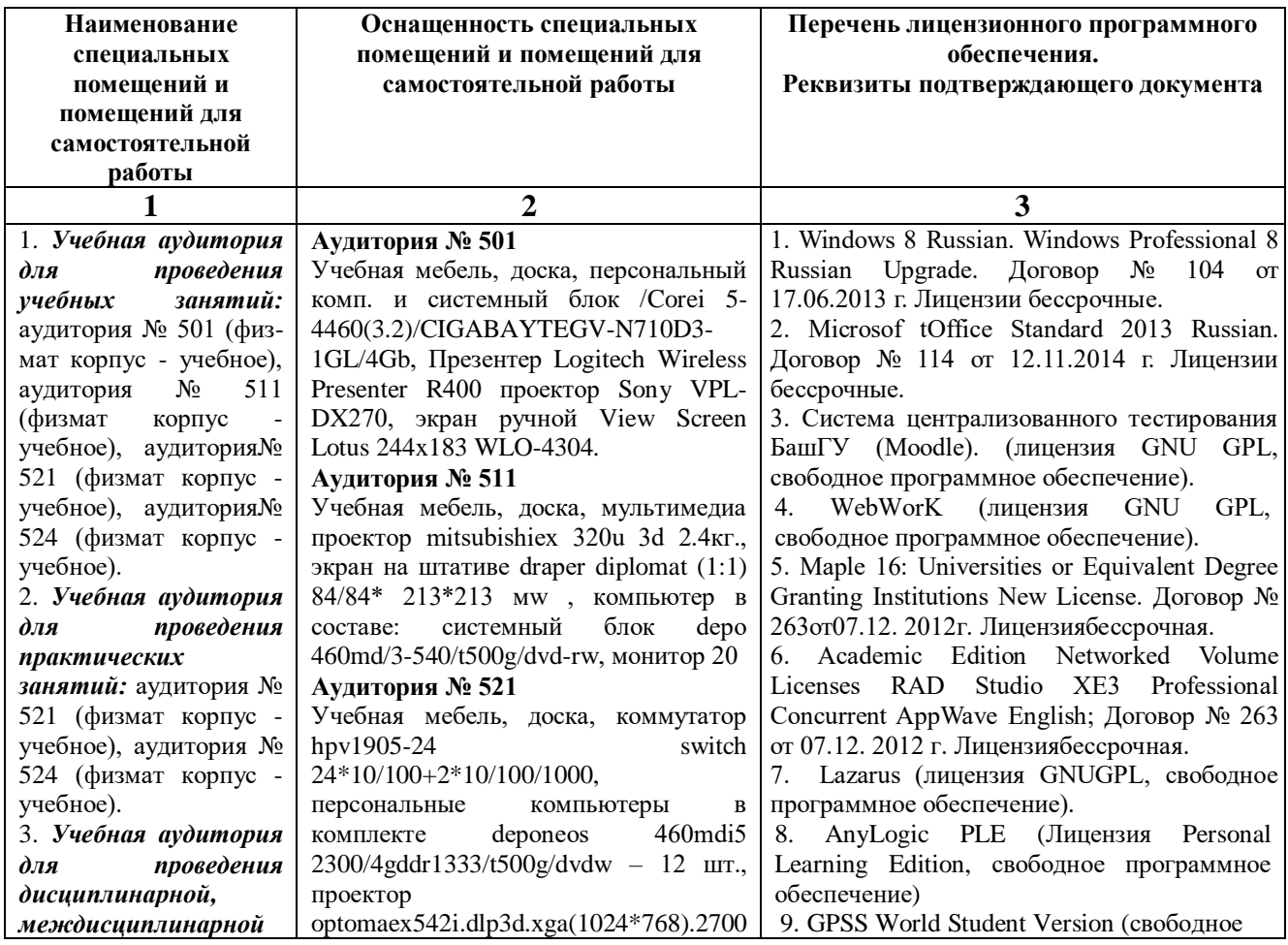

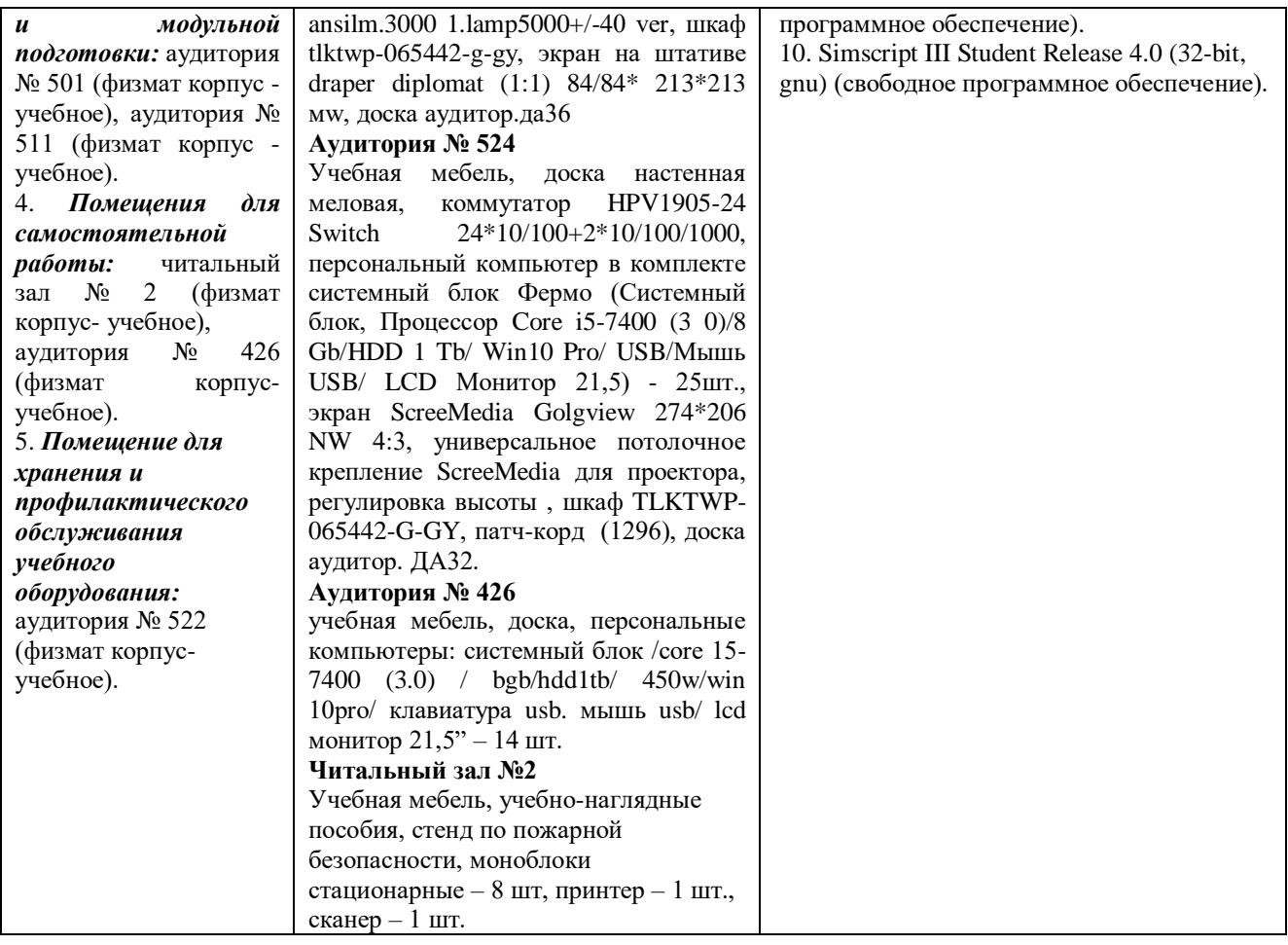

# ФЕДЕРАЛЬНОЕ ГОСУДАРСТВЕННОЕ БЮДЖЕТНОЕ ОБРАЗОВАТЕЛЬНОЕ УЧРЕЖДЕНИЕ ВЫСШЕГО ОБРАЗОВАНИЯ «БАШКИРСКИЙ ГОСУДАРСТВЕННЫЙ УНИВЕРСИТЕТ»

# **СОДЕРЖАНИЕ РАБОЧЕЙ ПРОГРАММЫ**

*дисциплины* – «Прикладные системы имитационного моделирования» на 1 семестр

*очная форма обучения*

Рабочую программу осуществляют:

Лекции: доцент каф. ИТиКМ, к.ф.-м.н. Манапова А.Р.

Лабораторные работы: доцент каф. ИТиКМ, к.ф.-м.н. Манапова А.Р.

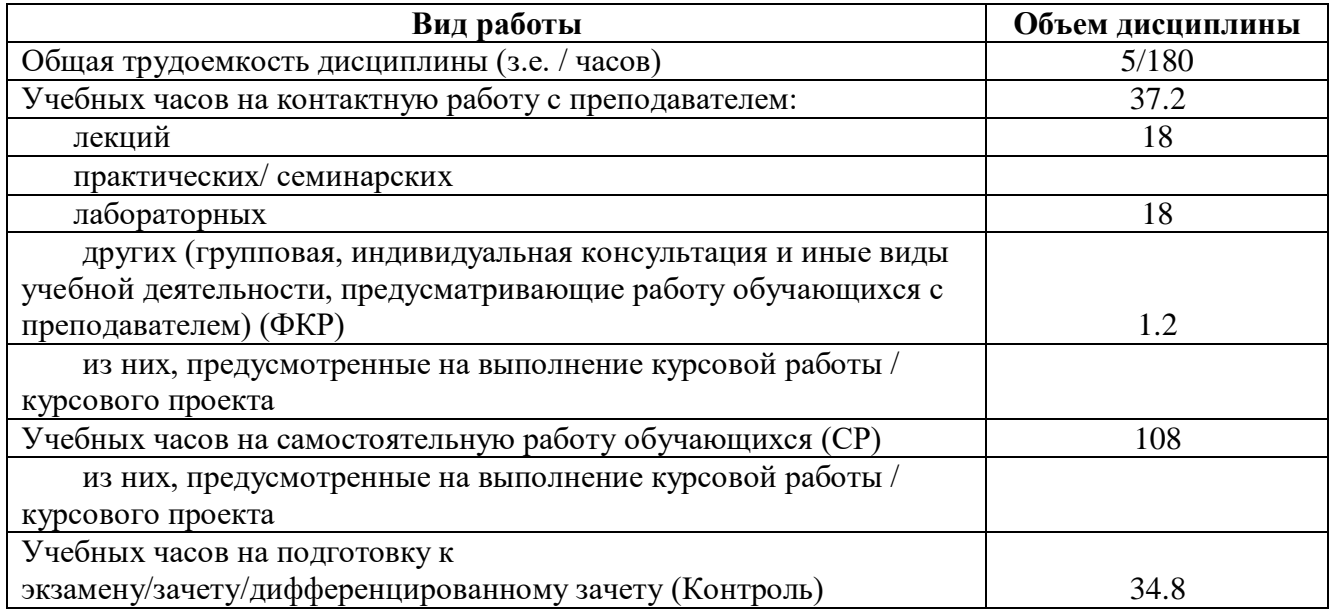

Формы контроля: экзамен 1 семестр

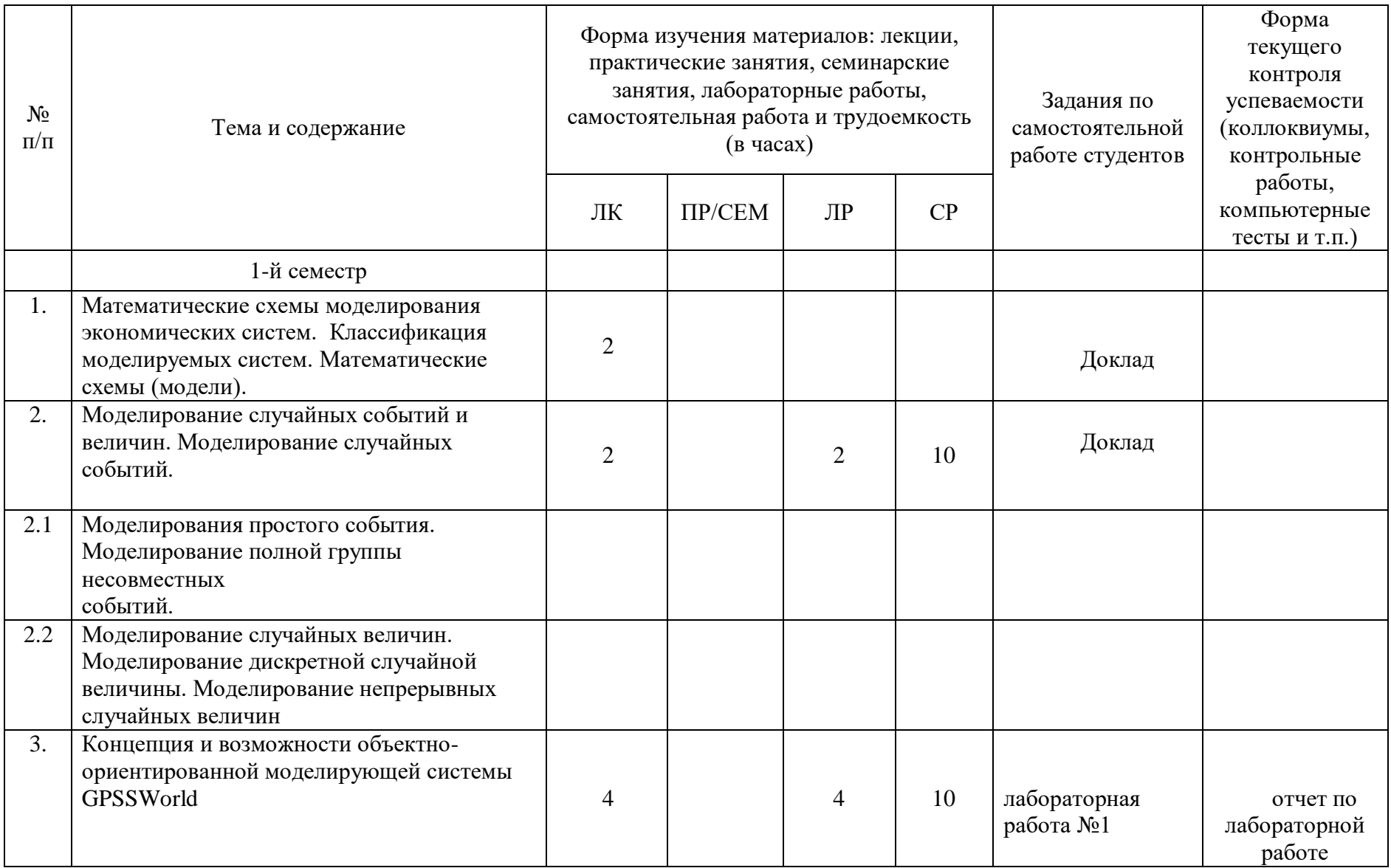

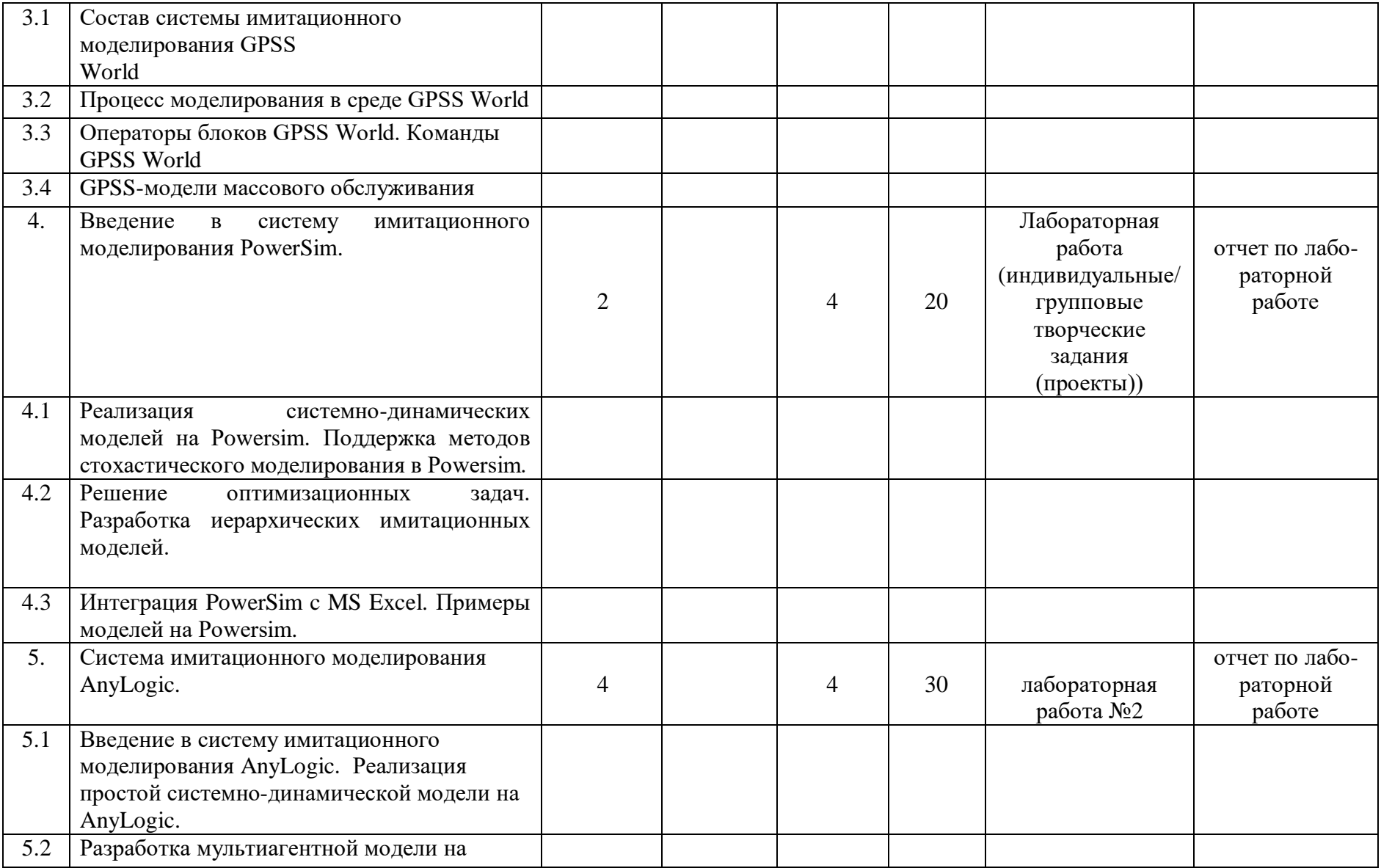

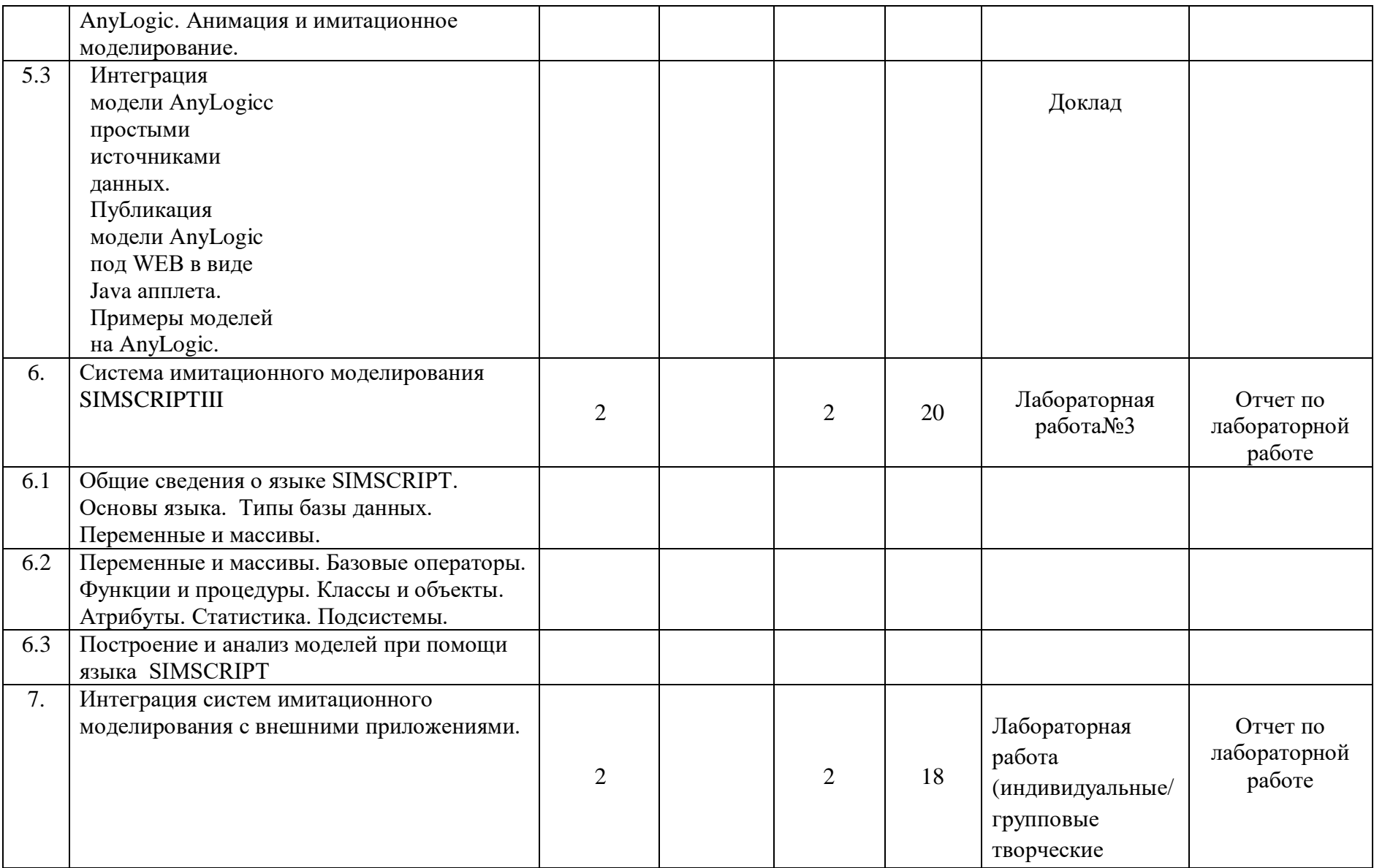

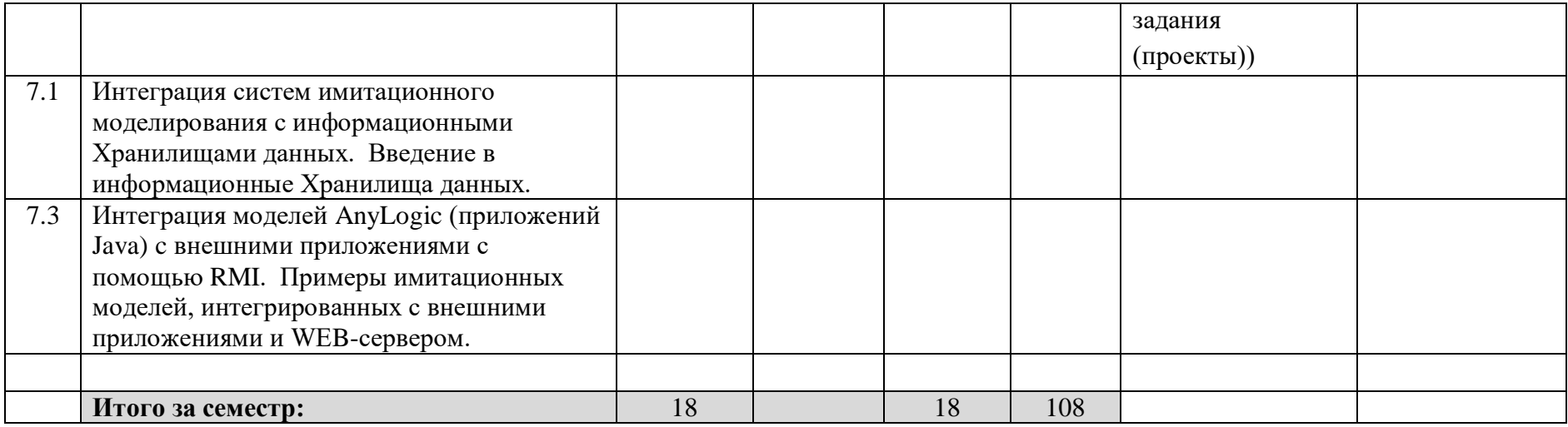